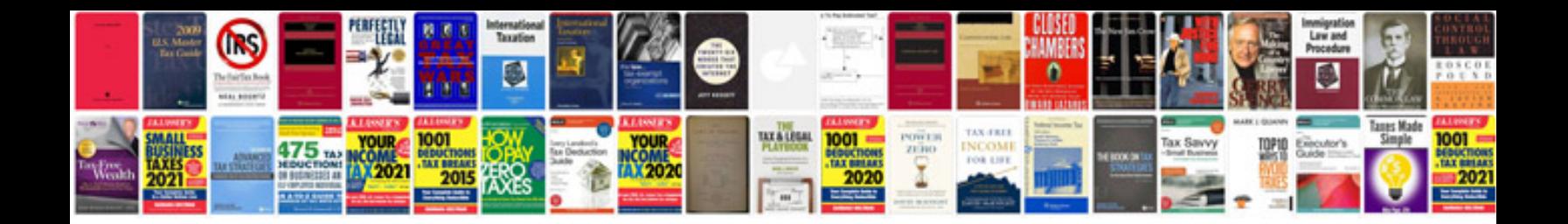

**1996 bmw 535i**

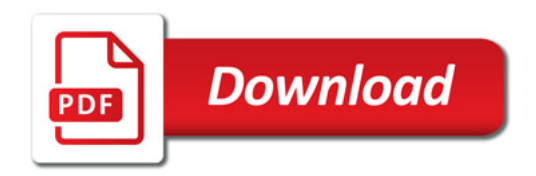

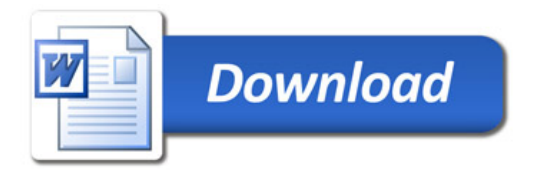